महत्वपूर्ण (Krutidev 010) हिंदी वर्ण जो सीधे शिफ्ट या बिना शिफ्ट इंगलिश बटन से<br>नहीं बनते हैं, ये alt(key) के साथ Number Key (0,1,2....) दबाने से बनते हैं।

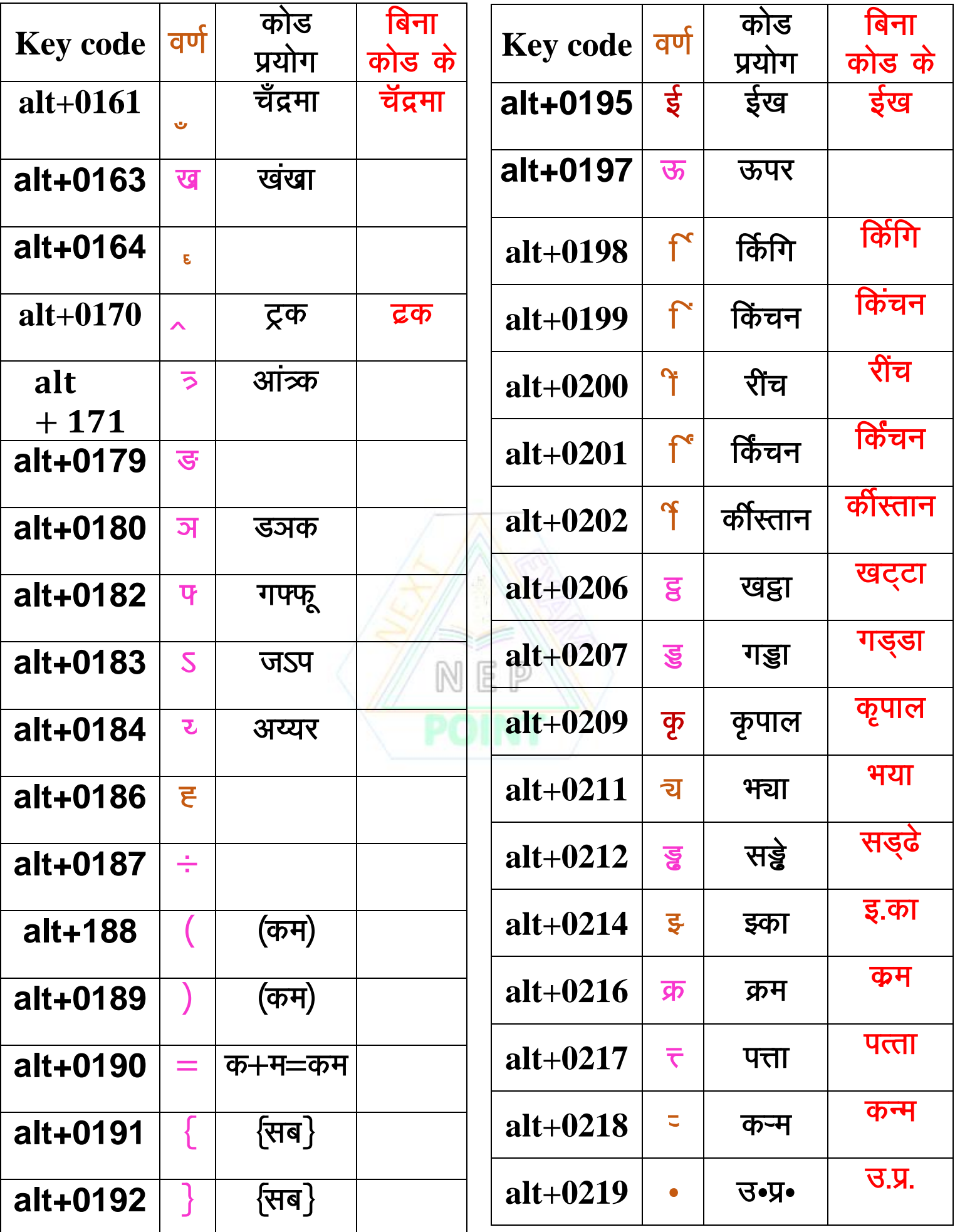

इनमें गुलाबी रंग के वर्ण बिना इस कोड के नहीं लिख सकते हैं। अन्य वर्ण मिलते जुलते लिख सकते हैं।

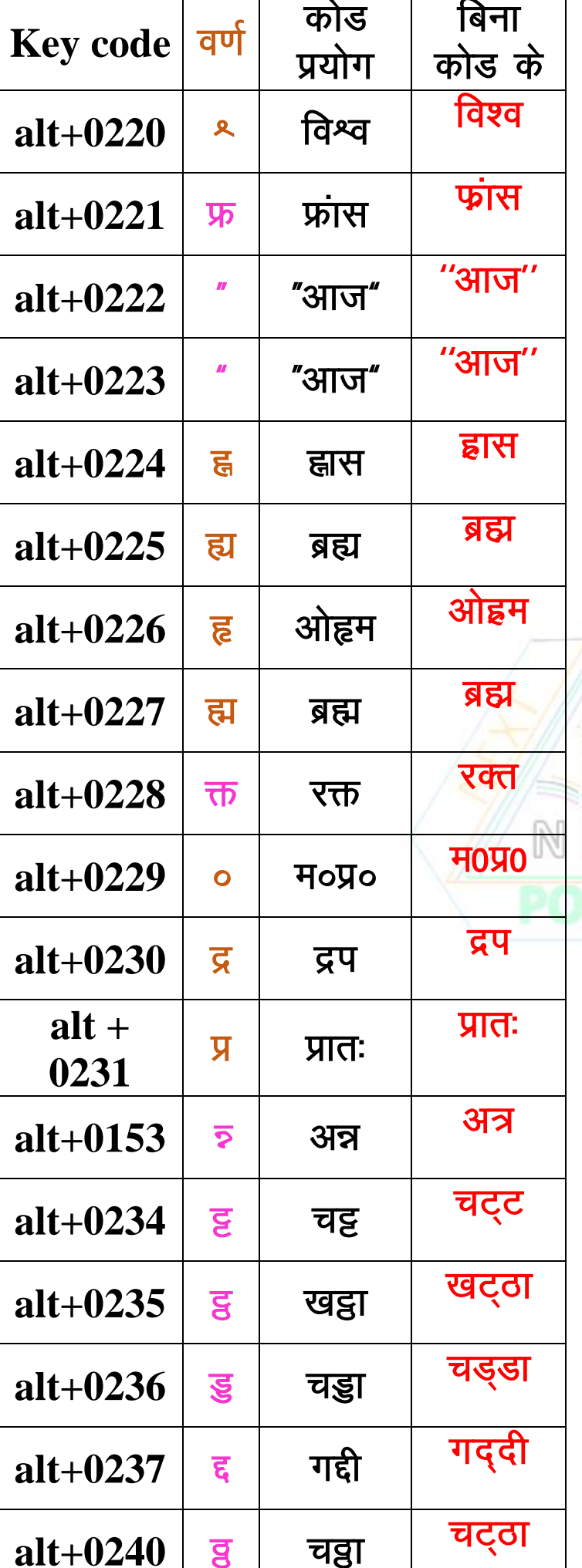

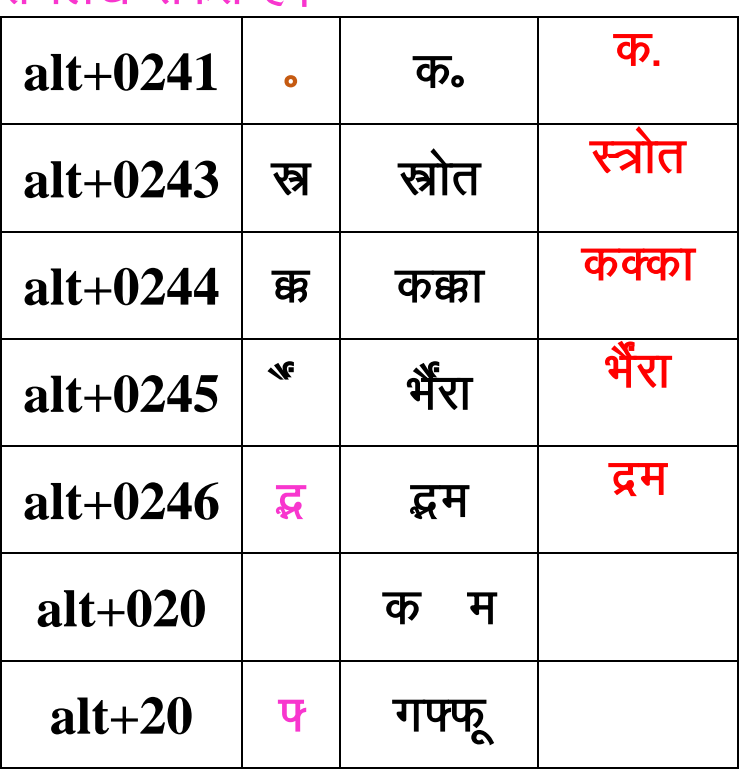

प्रतियोगी परीक्षाओं की तैयारी व हिंदी टाइपिंग, कम्प्यूटर आदि की क्लास या नोट्स लेने के लिए  $\overline{D}$ <u>्</u>र हमारे यूट्यूब चैनल **NEP Next Exam Point POINT** व बेवसाइट www.nextexampoint.wordpress.com<br>को फोलो कीजिए।